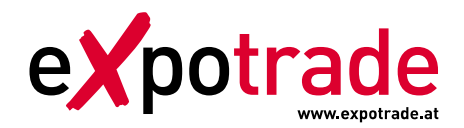

# Instruction correct prepress files (printing files)

Expotrade works with Adobe Illustrator graphical software (productions software) for the artwork data preparation: Therefore please provide us with artworks established only in this program.

#### **SPECIAL NOTICE:**

If you work with other graphic programs like Corel Draw, Freehand or Quark Xpress it could be that we are not able to work with this files so we have to convert this files into Illustrator files and have to invoice a separately fee of EUR 50,00/working-hour (which we will announce in advance!).

## **Data-Preparation**

1. Artworks

Please use our original artworks samples which are established on scale 1:10 for the layout only and save it as:

- $\blacksquare$ Illustrator-File CS6
- $\blacksquare$ Printable Adobe-PDF

Please note that we need all logos and writings which are used in the artwork as a vectorized file (Illustrator .ai or .eps-files)! If you work with printable PDF's please mind that the logos and writings should have no linkage to other file folder! We always need the original logo and writing-files additional in a separately file!

2. Pictures

For imbedded pictures into artworks - please consider to the minimum requirements regarding the resolution: we need picture-files with min. 700 dpi on scale 1:10 or min. 70 dpi on scale 1:1.

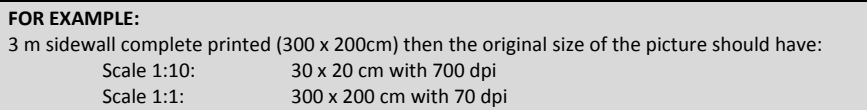

### 3. Colours

All colours which are used in the artwork we need the exact specification in PANTONE Colour-Code-System (PMS).

## **Data-Transmission**

- 1. E-Mail: data volume should be not higher than 8 MB. Please send all artwork and logo-files directly to your personal contact-person in our costumer-service department. Only if you have no direct contact person please use office@expotrade.at
- 2. FTP-Server: for higher data volumes than 8 MB please use our ftp-server: The connection to our FTP-Server you will find on our website: www.expotradegroup.com